# **Public Support - Support Request #8895**

## **Convenience method to create pins using description from Media Description Service**

2019-11-07 11:30 - hidden

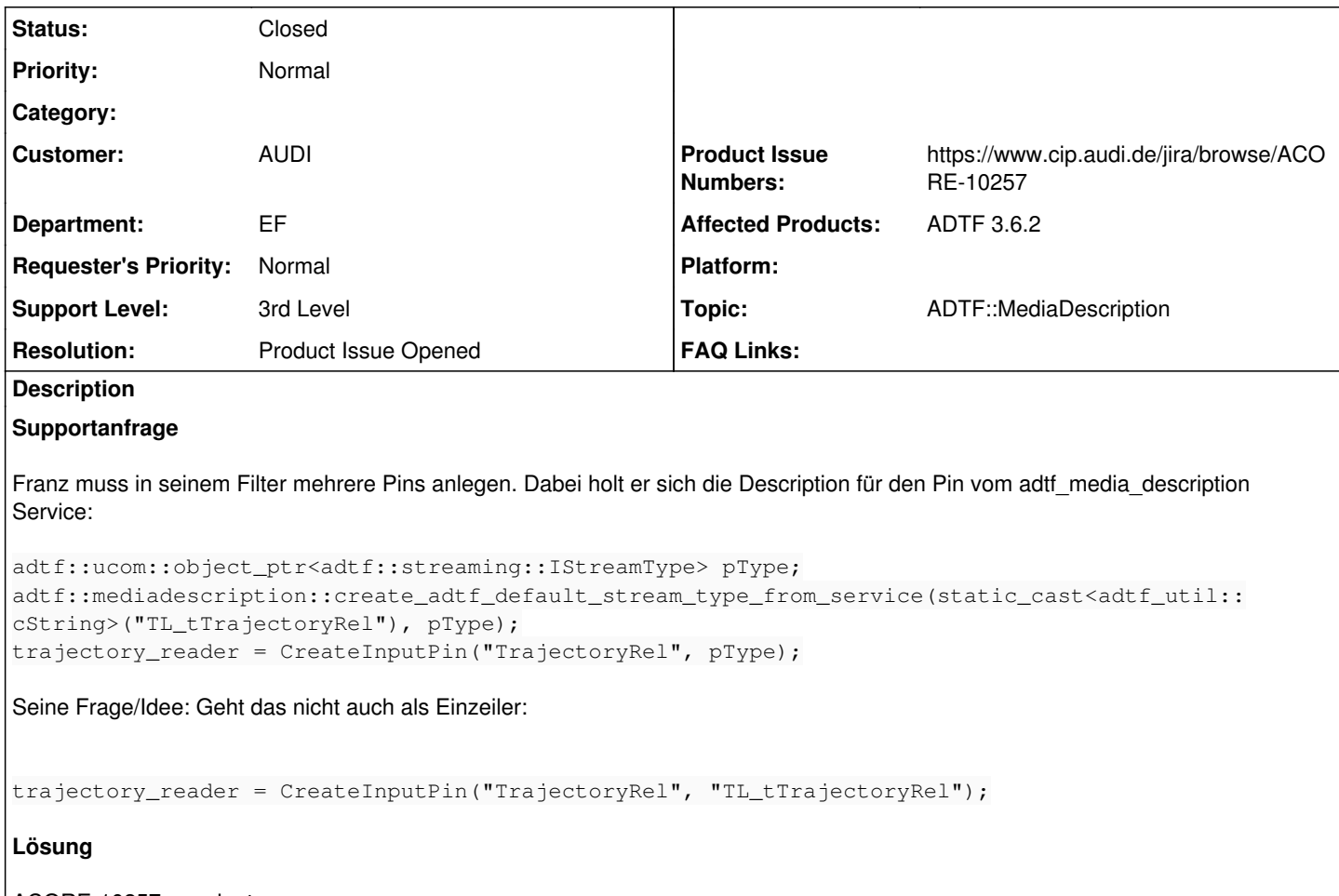

ACORE-10257 angelegt

### **History**

#### **#1 - 2019-11-11 17:49 - hidden**

- *Project changed from Public Support to 11*
- *Status changed from New to In Progress*
- *Topic set to ADTF::FilterSDK*
- *Customer set to AUDI*
- *Department set to EF*
- *Affected Products ADTF 3.6.2 added*

#### **#2 - 2019-11-12 09:46 - hidden**

Ja das wäre cool, eine angepasste create\_adtf\_default\_stream\_type\_from\_service (die einen richtigen Returnwert hat) würde auch schon viel bringen:

auto pReader = CreateInputPin("name", adtf::mediadescription::stream\_type\_from\_service("name"));

Dann haben nicht alle Filter eine Abhängigkeit zum MD Service. Könnte Franz damit leben?

### **#3 - 2019-11-14 08:31 - hidden**

*- Status changed from In Progress to Customer Feedback Required*

## **#4 - 2019-11-19 16:02 - hidden**

Jens ?

### **#5 - 2019-11-20 11:45 - hidden**

Sieht gut aus :) Danke!

### **#6 - 2019-11-20 12:00 - hidden**

- *Project changed from 11 to Public Support*
- *Subject changed from Anlegen von Pins vereinfachen to Convenience method to create pins using description from Media Description Service*
- *Description updated*
- *Status changed from Customer Feedback Required to To Be Closed*
- *Private changed from Yes to No*
- *Topic changed from ADTF::FilterSDK to ADTF::MediaDescription*
- *Resolution set to Product Issue Opened*
- *Product Issue Numbers set to https://www.cip.audi.de/jira/browse/ACORE-10257*
- *Support Level changed from 2nd Level to 3rd Level*

### **#7 - 2020-07-07 12:45 - hidden**

*- Status changed from To Be Closed to Closed*